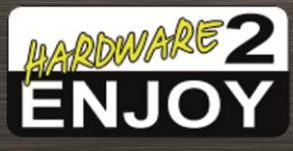

Tipps für ein sicheres Passwort

- Keine Wörter aus dem Wörterbuch
- Keine bekannte Namen oder Gegenstände
- Mind. 8 bis 10 Zeichen lang
- Buchstaben, Zahlen und Sonderzeichen
- Groß und Kleinschreibung
- Nicht immer das gleiche Passwort verwenden
- Passwort nicht weiter geben

Beispiel:

Statt "imagmutti" besser "Ilov€MuT!i01"

Tipps zur Datensicherheit:

- Regelmäßige Datensicherung auf externe Datenträger (NAS/Externes RAID) am besten 1 x die Woche, mind. 1 x im Monat
- Virenscanner einsetzen und 1 x die Woche Computer Scannen
- Bei der Weitergabe der Daten vorsichtig sein
- Immer alles Lesen, auch das Kleingedruckte